# INTRODUCTION TO RCPP

http://dirk.eddelbuettel.com/papers/celebRtion\_feb2020\_rcpp.pdf

**I ILLINOIS** 

# **OVERVIEW**

#### Overview

- Motivation: Why R?
- Who Use This?
- How Does One Use it?
- Usage Illustrations

# WHY R?

# WHY R? PAT BURN'S VIEW

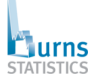

#### Why use the R Language? A brief or of why you might want to make the e

 $\overline{a}$ 

Translations Russian: http://clipartmag.com/ru-why-use-the-r-language translated by Timur<br>Kadirov

What is R, and S? This used to be called "An Introduction to the S Language". R is a dialect of the S<br>tanguage, and has come to be --- by far --- the dominant dialect.

S started as a research project at Bell Laba a few decades ago, it is a language<br>that was developed for data analysis, statistical modeling, simulation and<br>graphics. However, it is a general propose language with some powe

It should be used for many of the tasks that spreadsheets are currently used for. If<br>a task is non-thrial to do in a spreadsheet, then almost always it would more<br>productively (and safely) be done with R. "Spreadsheet Addi

Why the R Language?

- R is not just a statistics package. It's a language.<br>- R is not just a statistics package. It's a language.<br>- R is both flexible and powerful.

#### Rcpp @ celebRtion 2020 5/124

#### Why the R Language?

Screen shot on the left part of short essay at Burns-Stat

His site has more truly excellent (and free) writings.

The (much longer) R Inferno (free pdf, also paperback) is highly recommended.

# WHY R? PAT BURN'S VIEW

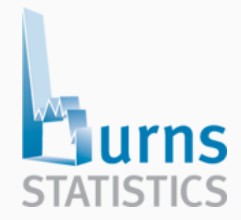

### Why the R Language?

- R is not just a statistics package, it's a language.
- R is designed to operate the way that problems are thought about.
- R is both flexible and powerful.

Source: https://www.burns-stat.com/documents/tutorials/why-use-the-r-language/

# WHY R? PAT BURN'S VIEW

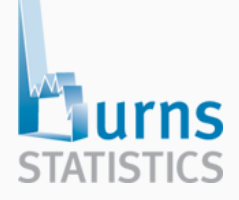

### Why R for data analysis?

R is not the only language that can be used for data analysis. Why R rather than another? Here is a list:

- interactive language
- data structures
- graphics
- missing values
- functions as first class objects
- packages
- community

# WHY R: PROGRAMMING WITH DATA

#### *R as an Extensible Environment*

- As R users we know that R can
	- ingest data in many formats from many sources
	- aggregate, slice, dice, summarize, …
	- visualize in many forms, …
	- model in just about any way
	- report in many useful and scriptable forms
- It has become central for programming with data
- $\cdot$  Sometimes we want to extend it further than R code goes

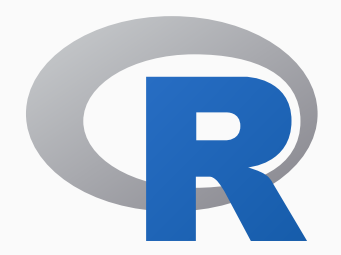

### R AS CENTRAL POINT

#### From any one of

- csv
- txt
- xlsx
- $\cdot$  xml, json, ...
- web scraping, ...
- hdf5, netcdf, ...
- sas, stata, spss, ...
- various SQL + NOSQL DBs
- various binary protocols

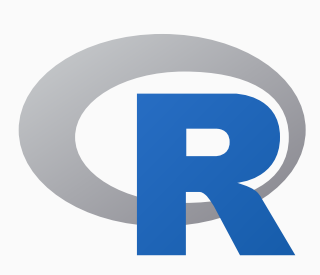

### via into any one of

- txt
- html
- latex and pdf
- html and js
- word
- shiny
- most graphics formats
- other dashboards
- web frontends

# WHY R: HISTORICAL PERSPECTIVE

## R AS 'THE INTERFACE'

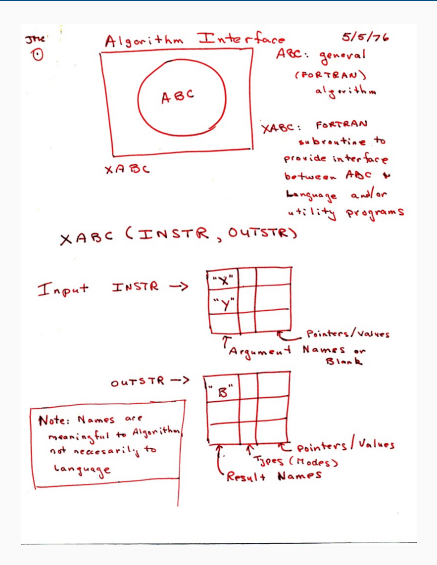

#### A design sketch called 'The Interface'

AT&T Research lab meeting notes

Describes an outer 'user interface' layer to core Fortran algorithms

Key idea of abstracting away inner details giving higher-level more accessible view for user / analyst

Lead to "The Interface"

Which became S which lead to R

Source: John Chambers, personal communication

### WHY R? : *PROGRAMMING WITH DATA* FROM 1977 TO 2016

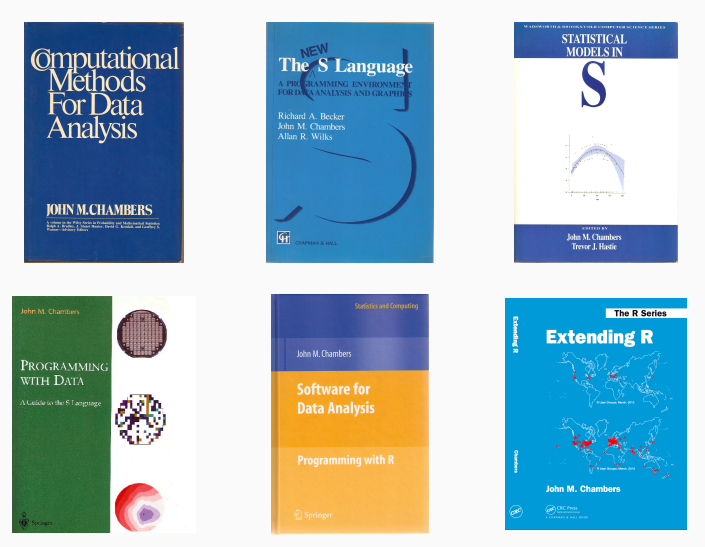

Thanks to John Chambers for high-resolution cover images. The publication years are, respectively, 1977, 1988, 1992, 1998, 2008 and 2016.

# CHAMBERS (2008)

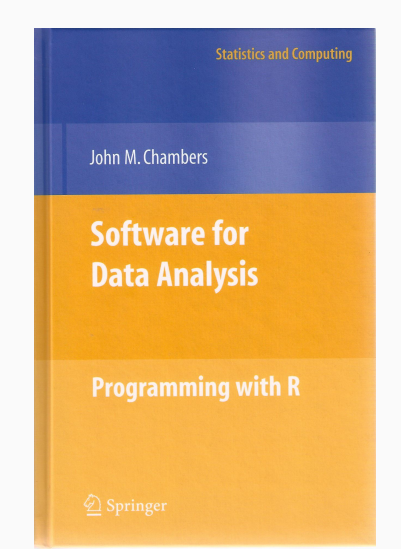

#### Software For Data Analysis

Chapters 10 and 11 devoted to *Interfaces I: C and Fortran* and *Interfaces II: Other Systems*.

# CHAMBERS (2016)

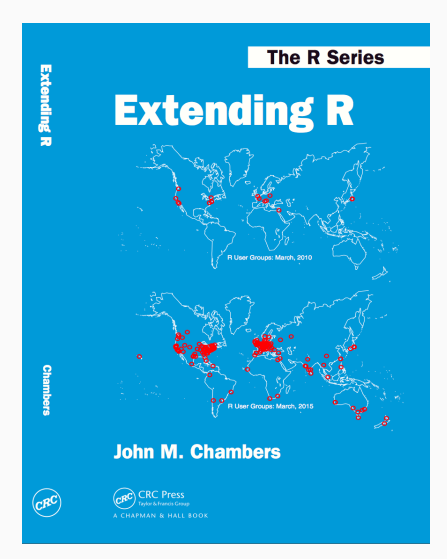

#### Extending R

Object: Everything that exists in R is an object

Function: Everything happens in R is a function call

Interface: Interfaces to other software are part of R

# CHAMBERS (2016)

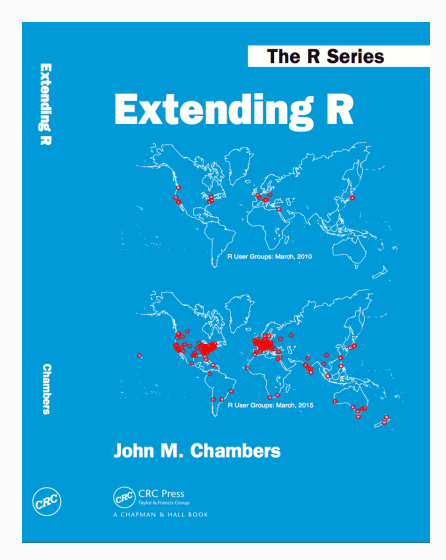

### Extending R, Chapter 4

*The fundamental lesson about programming in the large is that requires a correspondingly broad and flexible response. In particular, no single language or software system os likely to be ideal for all aspects. Interfacing multiple systems is the essence. Part IV explores the design of of interfaces from R.*

# C++ AND RCPP FOR *EXTENDING R*

#### *A good fit, it turns out*

- A good part of R is written in C (besides R and Fortran code)
- $\cdot$  The principle interface to external code is a function  $.Call()$
- It takes one or more of the high-level data structures R uses
- … and returns one. Formally:

#### SEXP .Call(SEXP a, SEXP b, ...)

## R AND C/C++

#### *A good fit, it turns out (cont.)*

- An SEXP (or S-Expression Pointer) is used for *everything*
- (An older C trick approximating object-oriented programming)
- We can ignore the details but retain that
	- everything in R is a SEXP
	- the SEXP is self-describing
	- can matrix, vector, list, function, …
	- 27 types in total
- The key thing for Rcpp is that via C++ features we can map
	- $\cdot$  each of the (limited number of) SEXP types
	- to a specific C++ class representing that type
	- and the conversion is automated back and forth

### *Other good reasons*

- It is *fast* compiled C++ is hard to beat in other languages
	- (That said, you can *of course* write bad and slow code….)
- It is *very general* and widely used
	- *many libraries*
	- many tools
- It is fairly universal:
	- just about anything will have C interface so C++ can play
	- just about any platform / OS will have it

## R AND C/C++

#### Key Features

- (Fairly) Easy to learn as it really does not have to be that complicated – there are numerous examples
- Easy to use as it avoids build and OS system complexities thanks to the R infrastrucure
- Expressive as it allows for *vectorised* C++ using *Rcpp Sugar*
- Seamless access to all R objects: vector, matrix, list, S3/S4/RefClass, Environment, Function, …
- Speed gains for a variety of tasks Rcpp excels precisely where R struggles: loops, function calls, …
- Extensions greatly facilitates access to external libraries directly or via eg *Rcpp modules*

# WHO ?

#### **Growth of Rcpp usage on CRAN**

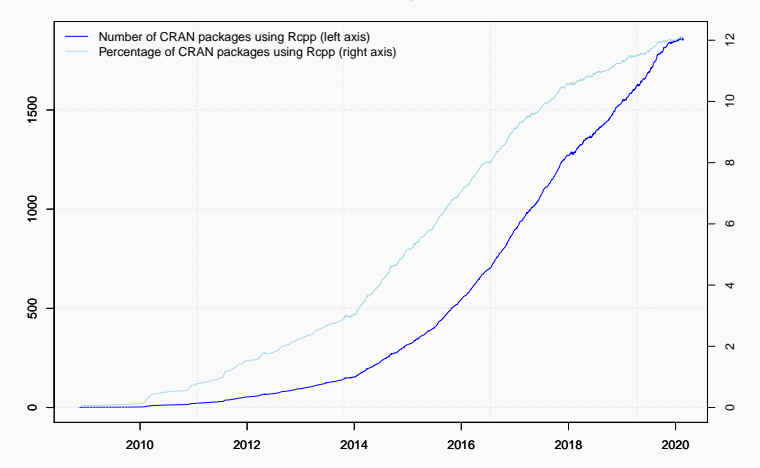

Data current as of 23 February 2020.

Rcpp @ celebRtion 2020 24/124

#### Rcpp is currently used by

- 1857 CRAN packages (with 165 added since last summer)
- 193 BioConductor packages (with 17 added since last summer)
- an unknown (but "large") number of GitHub projects

```
suppressMessages(library(utils))
library(pagerank) # cf github.com/andrie/pagerank
cran <- "http://cloud.r-project.org"
pr <- compute_pagerank(cran)
round(100*pr[1:5], 3)
```
## Rcpp ggplot2 MASS dplyr Matrix ## 2.794 1.405 1.300 1.038 0.745

#### **Top 30 of Page Rank as of February 2020**

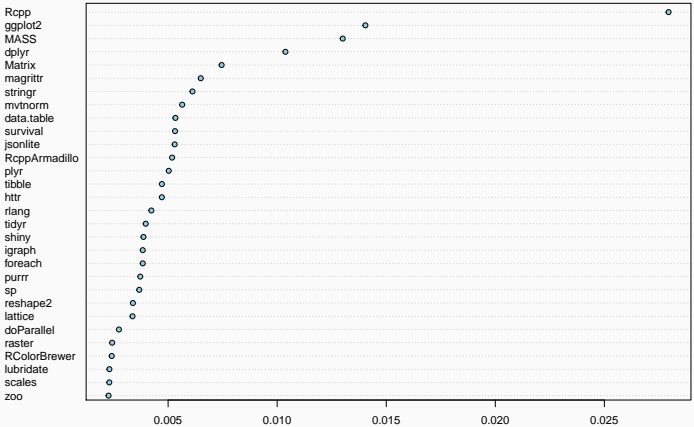

```
db \le tools::CRAN package db() # added in R 3.4.0
## rows: number of pkgs, cols: different attributes
nTot < - nrow(db)
## all direct Rcpp reverse depends, ie packages using Rcpp
nRcpp <- length(tools::dependsOnPkgs("Rcpp", recursive=FALSE,
                                      installed=db))
nCompiled <- table(db[, "NeedsCompilation"])[["yes"]]
propRcpp <- nRcpp / nCompiled * 100
data.frame(tot=nTot, totRcpp = nRcpp, totCompiled = nCompiled,
           RcppPctOfCompiled = propRcpp)
```
## tot totRcpp totCompiled RcppPctOfCompiled ## 1 15372 1861 3780 49.2328

# HOW?

# A QUICK PRELIMINARY TEST

## evaluate simple expression ## ... as C++ Rcpp::evalCpp("2 + 2")

## [1] 4

## more complex example set.seed(42) Rcpp::evalCpp("Rcpp::rnorm(2)")

## [1] 1.3709584 -0.5646982

This should just work.

Windows users may need Rtools. Everybody else has a compiler.

Use http://rstudio.cloud for a working setup.

We discuss the commands on the left in a bit.

# HOW: MAIN TOOLS FOR EXPLORATION

As seen, evalCpp() evaluates a single C++ expression. Includes and dependencies can be declared.

This allows us to quickly check C++ constructs.

```
library(Rcpp)
evalCpp("2 + 2") # simple test
```
## [1] 4

evalCpp("std::numeric\_limits<double>::max()")

```
## [1] 1.797693e+308
```
Exercise 1

Evaluate an expression in C++ via Rcpp:: evalCpp()

cppFunction() creates, compiles and links a C++ file, and creates an R function to access it.

```
cppFunction("
    int exampleCpp11() {
        auto x = 10; \frac{1}{2} guesses type
        return x;
{}", plugins=c("cpp11")) ## turns on C++11
```
## R function with same name as C++ function exampleCpp11()

```
library(Rcpp)
cppFunction("int f(int a, int b) { return(a + b); \}'")
f(21, 21)
```
Exercise 2

Write a C++ function on the R command-line via cppFunction()

```
Should the above work? Yes? No?
What can you see examining it?
Can you "break it" ?
```
# BASIC USAGE: SOURCECPP()

sourceCpp() is the actual workhorse behind evalCpp() and cppFunction(). It is described in more detail in the package vignette Rcpp-attributes.

sourceCpp() builds on and extends cxxfunction() from package inline, but provides even more ease-of-use, control and helpers – freeing us from boilerplate scaffolding.

A key feature are the plugins and dependency options: other packages can provide a plugin to supply require compile-time parameters (cf RcppArmadillo, RcppEigen, RcppGSL). Plugins can also turn on support for C++11, OpenMP, and more.
# JUMPING RIGHT IN: VIA RSTUDIO

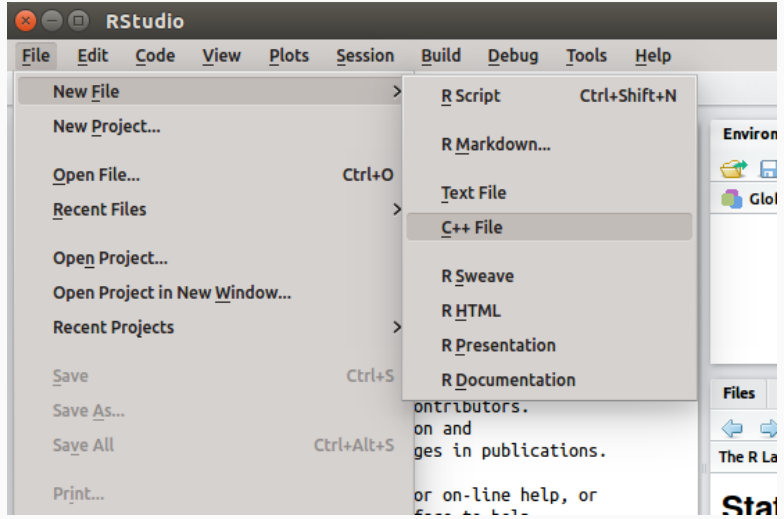

```
#include <Rcpp.h>
using namespace Rcpp;
```
// This is a simple example of exporting a C++ function to R. You can // source this function into an R session using the Rcpp::sourceCpp // function (or via the Source button on the editor toolbar). ...

```
// [[Rcpp::export]]
NumericVector timesTwo(NumericVector x) {
  return x * 2:
}
// You can include R code blocks in C++ files processed with sourceCpp
// (useful for testing and development). The R code will be automatically
// run after the compilation.
/*** R
```

```
timesTwo(42)
*/
```
Rcpp @ celebRtion 2020 38/124

### So what just happened?

- We defined a simple C++ function
- It operates on a numeric vector argument
- We ask Rcpp to 'source it' for us
- Behind the scenes Rcpp creates a wrapper
- Rcpp then compiles, links, and loads the wrapper
- The function is available in R under its C++ name

#### Exercise 3

Modify the timesTwo function used via Rcpp::sourceCpp()

Use the RStudio File -> New File -> C++ File template.

# FIRST EXAMPLE: SPEED

#### Consider a function defined as

$$
f(n) \quad \text{such that} \quad\n\begin{cases}\n n & \text{when } n < 2 \\
 f(n-1) + f(n-2) & \text{when } n \ge 2\n\end{cases}
$$

R implementation and use:

```
f \leftarrow function(n) {
    if (n < 2) return(n)return(f(n-1) + f(n-2))
}
## Using it on first 11 arguments
sapply(0:10, f)## [1] 0 1 1 2 3 5 8 13 21 34 55
```
#### Timing:

library(rbenchmark) benchmark(f(10), f(15), f(20))[,1:4]

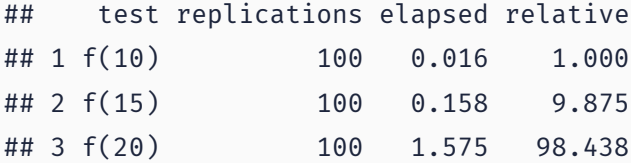

```
int g(int n) {
    if (n < 2) return(n);
    return(g(n-1) + g(n-2));}
```

```
deployed as
```

```
Rcpp::cppFunction('int g(int n) {
  if (n < 2) return(n);
   return(g(n-1) + g(n-2));}')
## Using it on first 11 arguments
sapply(0:10, g)
```
## [1] 0 1 1 2 3 5 8 13 21 34 55

Timing:

library(rbenchmark) benchmark(f(20), g(20))[,1:4]

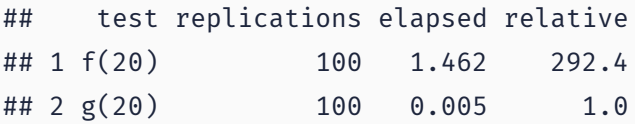

A nice gain of a few orders of magnitude.

### AN INTRODUCTORY EXAMPLE: COMPARING TIMING

res <- microbenchmark::microbenchmark(f(20), g(20)) res

#### ## Unit: microseconds ## expr min lq mean median uq max neval cld ## f(20) 13808.52 14768.35 17832.83 14955.09 15423.00 139084.38 100 b ## g(20) 27.77 30.18 37.87 37.12 43.65 66.99 100 a

suppressMessages(microbenchmark:::autoplot.microbenchmark(res))

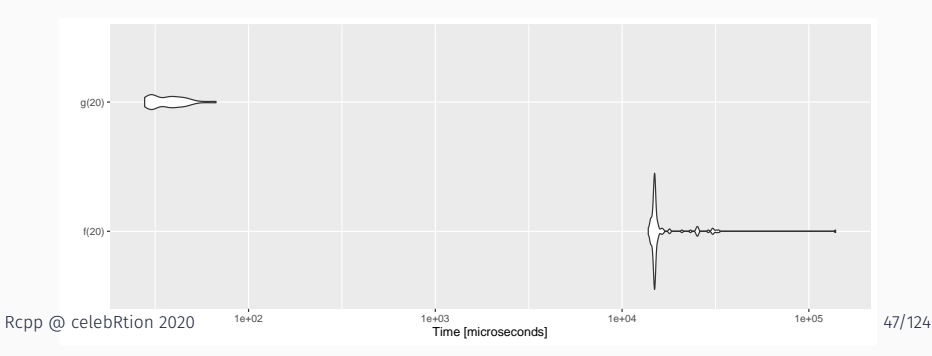

```
// [[Rcpp::export]]
int g(int n) {
    if (n < 2) return(n);
    return(g(n-1) + g(n-2));}
```
#### Exercise 4

Run the C++ fibonacci function and maybe try some larger values.

Easiest:

- Add function to C++ file template
- Remember to add // [[Rcpp::export]]

# A (VERY) BRIEF C++ PRIMER

#### We may need to supply:

- *header location* via -I,
- *library location* via -L,
- *library* via -llibraryname
- g++ -I/usr/include -c qnorm\_rmath.cpp
- g++ -o qnorm\_rmath qnorm\_rmath.o -L/usr/lib -lRmath

### Locations may be OS and/or installation-dependent

# C++ IS STATICALLY TYPED

#### Examples

- $\cdot$  R is dynamically typed:  $x < -3.14$ ;  $x < -7$  foo" is valid.
- In C++, each variable must be declared before first use.
- Common types are int and long (possibly with unsigned), float and double, bool, as well as char.
- No standard string type, though std:: string is close.
- All these variables types are scalars which is fundamentally different from R where everything is a vector.
- class (and struct) allow creation of composite types; classes add behaviour to data to form **objects**.
- Variables need to be declared, cannot change

# C++ IS A BETTER C

#### Examples

- control structures similar to what R offers: for, while, if, switch
- functions are similar too but note the difference in positional-only matching, also same function name but different arguments allowed in C++
- pointers and memory management: very different, but lots of issues people had with C can be avoided via STL (which is something Rcpp promotes too)
- sometimes still useful to know what a pointer is …

# C++ IS OBJECT-ORIENTED

A 2nd key feature of C++, and it does it differently from S3 and S4.

```
struct Date {
    unsigned int year;
    unsigned int month;
    unsigned int day
};
struct Person {
    char firstname[20];
    char lastname[20];
    struct Date birthday;
    unsigned long id;
};
```
# C++ IS OBJECT-ORIENTED

Object-orientation in the C++ sense matches data with code operating on it:

```
class Date {
private:
    unsigned int year
    unsigned int month;
    unsigned int date;
public:
    void setDate(int y, int m, int d);
    int getDay();
    int getMonth();
    int getYear();
}
```
# R Type mapping by Rcpp

Standard R types (integer, numeric, list, function, … and compound objects) are mapped to corresponding C++ types using extensive template meta-programming – it just works.

So-called *atomistic* base types in C and C++ contain *one* value.

By contrast, in R everything is a *vector* so we have vector classes (as well as corresponding \*Matrix classes like NumericalMatrix.

### Basic C and C++: Scalar

- int
- double
- char[]; std::string
- bool
- complex

#### Rcpp Vectors

- IntegerVector
- NumericVector
- CharacterVector
- LogicalVector
- ComplexVector

# SECOND EXAMPLE: VECTORS

A "teaching-only" first example – there are better ways:

```
#include <Rcpp.h>
   // [[Rcpp::export]]
   double getMax(Rcpp::NumericVector v) {
       int n = v.size(); // vectors are describing
       double m = v[0]; // initialize
       for (int i=0; i<n; i++) {
          if (v[i] > m) {
              Rcpp::Rcout << "Now " << m << std::endl;
              m = v[i];}
       }
       return(m);
Rcpp @kcelebRtion 2020 58/124
```
### TYPES: VECTOR EXAMPLE

```
cppFunction("double getMax(NumericVector v) {
    int n = v.size(); // vectors are describing
    double m = v[0]; // initialize
    for (int i=0; i<n; i++) {
        if (v[i] > m) {
            m = v[i];Rep::Root \iff \forall" Now \forall" << m << std::endl;
        }
    }
    return(m);
}")
getMax(c(4,5,2))
## Now 5
```
#### ## [1] 5

#### #include <Rcpp.h>

```
// [[Rcpp::export]]
```
Rcpp::NumericVector colSums(Rcpp::NumericMatrix mat) {

```
size t cols = mat.cols();
 Rcpp::NumericVector res(cols);
 for (size t i=0; i<cols; i++) {
   res[i] = sum(mat.colum(i));}
 return(res);
}
```
### Key Elements

- NumericMatrix and NumericVector go-to types for matrix and vector operations on floating point variables
- $\cdot$  We prefix with  $\mathsf{Rcpp}$ : to make the namespace explicit
- Accessor functions .rows() and .cols() for dimensions
- Result vector allocated based on number of columns column
- Function column(i) extracts a column, gets a vector, and sum() operates on it
- That last sum() was internally vectorised, no need to loop over all elements

#### Exercise 5

Modify this vector

example to compute on vectors

Compute a min. Or the sum. Or loop backwards.

Try a few things.

```
// [[Rcpp::export]]
double getMax(NumericVector v) {
    int n = v.size(); // vectors are describing
    double m = v[0]; // initialize
    for (int i=0; i<n; i++) {
        if v[i] > m {
            Rcpp::Rcout << "Now "
                        << m << std::endl;
            m = v[i];}
    }
    return(m);
}
```
C++ has vectors as well: written as std::vector<T> where the T denotes template meaning different *types* can be used to instantiate.

```
cppFunction("double getMax2(std::vector<double> v) {
    int n = v.size(); // vectors are describing
    double m = v[0]; // initialize
    for (int i=0; i<n; i++) {
       if (v[i] > m) {
           m = v[i];}
    }
    return(m);
}")
getMax2(c(4,5,2))
```
## [1] 5

#### Useful to know

- STL vectors are widely used so Rcpp supports them
- Very useful to access other C++ code and libraries
- One caveat: Rcpp vectors *reuse* R memory so no copies
- STL vectors have different underpinning so copies
- But not a concern unless you have
	- either HUGE data structurs,
	- or many many calls

cppFunction("void setSecond(Rcpp::NumericVector v) {  $v[1] = 42;$ }")  $v \leftarrow c(1,2,3);$  setSecond(v);  $v$  # as expected ## [1] 1 42 3  $v \leftarrow c(1L,2L,3L);$  setSecond(v);  $v$  # different ## [1] 1 2 3

#### Exercise 6

Please reason about the previous example.

What might cause this?

Easiest solution on the  $getMax()$  problem:

```
double getMax(NumericVector v) {
    return( max( v ) );
}
```
Just use the *Sugar* function max()!

For Rcpp data structure we have *many* functions which act on C++ vectors just like their R counterparts.

```
But this requires Rcpp vectors – not STL.
```
Rcpp vectors (and matrices) do not really do linear algebra.

In other words, do not use them for the usual "math" operations.

Rather use RcppArmadillo – more on that later.

# HOW: PACKAGES

# BASIC USAGE: PACKAGES

#### Packages

- *The* standard unit of R code organization.
- Creating packages with Rcpp is easy:
	- create an empty one via Rcpp.package.skeleton()
	- also RcppArmadillo.package.skeleton() for Armadillo
	- RStudio has the File -> New Project -> Package menu(s) (as we show on the next slide)
- The vignette Rcpp-packages has fuller details.
- As of February 2020, there are 1857 CRAN and 193 BioConductor packages which use Rcpp all offering working, tested, and reviewed examples.

#### PACKAGES AND RCPP

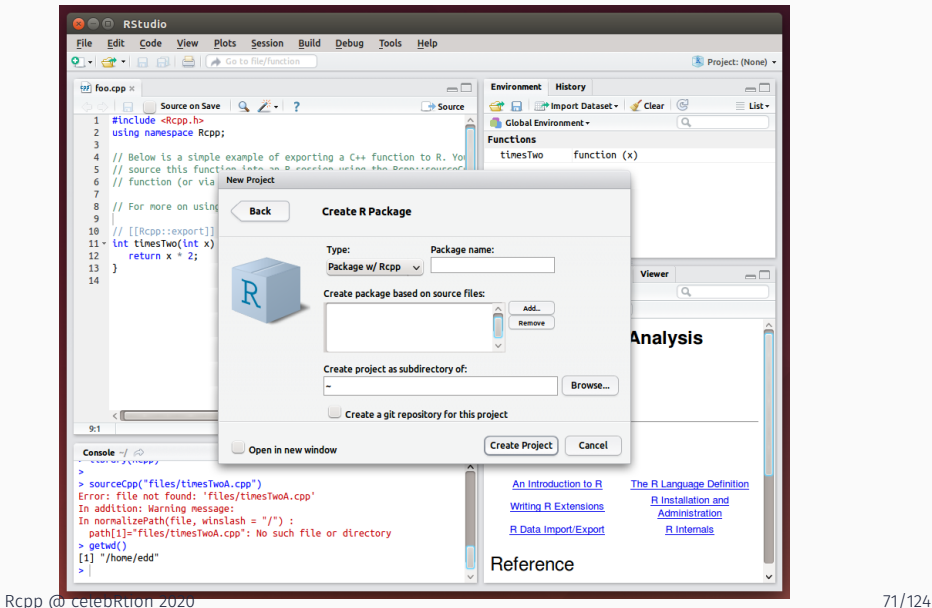

Rcpp.package.skeleton() and its derivatives. e.g. RcppArmadillo.package.skeleton() create working packages.

```
// another simple example: outer product of a vector,
    // returning a matrix
    //
    // [[Rcpp::export]]
    arma::mat rcpparma_outerproduct(const arma::colvec & x) {
        arma::mat m = x * x.t();return m;
    }
    // and the inner product returns a scalar
    //
    // [[Rcpp::export]]
    double rcpparma_innerproduct(const arma::colvec & x) {
        double v = \text{arma:}\text{ias} scalar(x.t() * x);
        return v;
Rcpp @ celebRtion 2020 72/124
```
#### Two (or three) ways to link to external libraries

- *Full copies:* Do what RcppMLPACK (v1) does and embed a full copy; larger build time, harder to update, self-contained
- *With linking of libraries:* Do what RcppGSL or RcppMLPACK (v2) do and use hooks in the package startup to store compiler and linker flags which are passed to environment variables
- *With C++ template headers only:* Do what RcppArmadillo and other do and just point to the headers

More details in extra vignettes. Not enough time here today to work through.

# RCPPARMADILLO

#### ARMADILLO

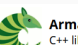

# **Armadillo**<br>C++ library for linear algebra & scientific computing

About Questions License Documentation Speed Contact Download

- . Armadillo is a high quality linear algebra library (matrix maths) for the C++ language, aiming towards a good balance between speed and ease of use
- . Provides high-level syntax and functionality deliberately similar to Matlab
- Useful for algorithm development directly in C++, or quick conversion of research code into production environments (eg. software & hardware<br>products)
- . Provides efficient classes for vectors, matrices and cubes (1st, 2nd and 3rd order tensors); dense and sparse matrices are supported
- Integer, floating point and complex numbers are supported
- Various matrix decompositions are provided through integration with LAPACK, or one of its high performance drop-in replacements (eg. multi-threaded<br>Intel MKL, or OpenBLAS)
- A sophisticated expression evaluator (based on template meta-programming) automatically combines several operations to increase speed and<br>efficiency
- . Can automatically use OpenMP multi-threading (parallelisation) to speed up computationally expensive operations
- .<br>• Available under a permissive license, useful for both open-source and proprietary (closed-source) software
- . Can be used for machine learning, pattern recognition, computer vision, signal processing, bioinformatics, statistics, finance, etc
- download latest version | GitLab repo | browse documentation

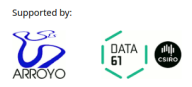

Source: http://arma.sf.net

#### ARMADILLO

#### What is Armadillo?

- Armadillo is a C++ linear algebra library (matrix maths) aiming towards a good balance between speed and ease of use.
- The syntax is deliberately similar to Matlab.
- Integer, floating point and complex numbers are supported.
- A delayed evaluation approach is employed (at compile-time) to combine several operations into one and reduce (or eliminate) the need for temporaries.
- Useful for conversion of research code into production environments, or if C++ has been decided as the language of choice, due to speed and/or integration capabilities.

Source: http://arma.sf.net

### ARMADILLO HIGHLIGHTS

#### Key Points

- Provides integer, floating point and complex vectors, matrices, cubes and fields with all the common operations.
- Very good documentation and examples
	- website,
	- technical report (Sanderson, 2010),
	- CSDA paper (Sanderson and Eddelbuettel, 2014),
	- JOSS paper (Sanderson and Curtin, 2016),
	- ICMS paper (Sanderson and Curtin, 2018).
- Modern code, extending from earlier matrix libraries.
- Responsive and active maintainer, frequent updates.
- Used eg by MLPACK, see Curtin et al (JMLR 2013, JOSS 2018).

# Key Points

- Template-only builds—no linking, and available whereever R and a compiler work (but Rcpp is needed)
- Easy to use, just add LinkingTo: RcppArmadillo, Rcpp to DESCRIPTION (i.e. no added cost beyond Rcpp)
- Really easy from R via Rcpp and automatic converters
- Frequently updated, widely used now 687 CRAN packages

```
#include <RcppArmadillo.h>
// [[Rcpp::depends(RcppArmadillo)]]
```

```
// [[Rcpp::export]]
```

```
arma::rowvec colSums(arma::mat mat) {
```

```
size t cols = mat.n cols;
```

```
arma::rowvec res(cols);
```

```
for (size t i=0; i<cols; i++) {
    res[i] = sum(mat,col(i));}
return(res);
```
}

### Key Features

- The [[Rcpp::depends(RcppArmadillo)]] tag lets R tell g++ (or clang++) about the need for Armadillo headers
- Dimension accessor via member variables n\_rows and n\_cols; not function calls
- We return a rowvec; default vec is alias for colvec
- Column accessor is just  $col(i)$  here
- This is a simple example of how similar features may have slightly different names across libraries

```
#include <RcppArmadillo.h>
```
// [[Rcpp::depends(RcppArmadillo)]]

```
// [[Rcpp::export]]
arma::vec getEigenValues(arma::mat M) {
    return arma::eig sym(M);
}
```
Rcpp::sourceCpp("code/arma\_eigenvalues.cpp")  $M \leftarrow \text{cbind}(c(1, -1), c(-1, 1))$ getEigenValues(M)

## [,1]  $\#$   $[1,]$  0  $\#$   $[2,]$  2

eigen(M)[["values"]]

## [1] 2 0

#### Exercise 7

Write an inner and outer product of a vector

Hints:

- arma::mat and arma::colvec (aka arma::vec) are useful
- $\cdot$  the  $.t()$  function transposes
- as scalar() lets you assign to a double

### VECTOR PRODUCTS

```
#include <RcppArmadillo.h>
// [[Rcpp::depends(RcppArmadillo)]]
// simple example: outer product of a vector, returning a matrix
//
// [[Rcpp::export]]
arma::mat rcpparma outerproduct(const arma::colvec \delta x) {
    \text{arma::mat } m = x * x.t();
    return m;
}
// and the inner product returns a scalar
//
// [[Rcpp::export]]
double rcpparma innerproduct(const arma::colvec \delta x) {
    double v = \text{arma:}\text{as } \text{scalar}(x.t() * x);return v;
}
```
### Straightforward

- The package itself contains the RcppArmadillo.package.skeleton() helper
- RStudio also offers File -> New Project -> (New | Existing) Direction -> Package with RcppArmadillo
- *Easy* and reliable to deploy as header-only without linking
- One caveat on macOS is the need for **gfortran**, see online help

# THIRD EXAMPLE: FASTLM

# Background

- Implementations of fastLm() have been a staple during the early development of Rcpp
- First version was in response to a question on r-help.
- Request was for a fast function to estimate parameters and their standard errors – from a linear model,
- It used GSL functions to estimate  $\hat{\beta}$  as well as its standard errors  $\hat{\sigma}$  – as **lm.fit()** in R only returns the former.
- It has since been reimplemented for RcppArmadillo and RcppEigen

### INITIAL FASTI M

```
#include <RcppArmadillo.h>
extern "C" SEXP fastLm(SEXP Xs, SEXP ys) {
 try {
   Rcpp::NumericVector yr(ys); // creates Rcpp vector from SEXP
   Rcpp::NumericMatrix Xr(Xs); // creates Rcpp matrix from SEXP
   int n = xr.nrow(), k = XT.ncol();
   arma::mat X(Xr.begin(), n, k, false); // reuses memory, avoids extra copy
   arma::colvec y(yr.begin(), yr.size(), false);
   arma::colvec coef = arma::solve(X, y); // fit model y \sim Xarma::colvec res = y - X*coef; // residuals
   double s2 = std::inner_product(res.begin(), res.end(), res.begin(), 0.0)/(n - k);
   arma::colvec std err = // std.errors of coefficients
       arma::sqrt(s2*arma::diagvec(arma::pinv(arma::trans(X)*X)));
   return Rcpp::List::create(Rcpp::Named("coefficients") = coef,
                           Rcpp::Named("stderr") = std err.
                           Rcpp::Named('df.residual'') = n - k ):
 } catch( std::exception &ex ) {
   forward exception to r( ex );\} catch(....) {
   ::Rf error( "c++ exception (unknown reason)" );
  }
 return R_NilValue; // -Wall
}
```

```
Rcpp @ celebRtion 2020 88/124
```
# NEWER VERSION

```
// [[Rcpp::depends(RcppArmadillo)]]
#include <RcppArmadillo.h>
using namespace Rcpp:
using namespace arma;
```
#### // [[Rcpp::export]]

```
List fastLm(NumericVector yr, NumericMatrix Xr) {
   int n = xr.nrow(), k = XT.ncol();
  mat X(Xr.begin(), n, k, false);
   colvec y(yr.begin(), yr.size(), false);
```

```
colvec coef = solve(X, y);
colvec resid = y - X*coef;
```

```
double sig2 = as scalar(trans(resid)*resid/(n-k));
colvec stderrest = sqrt(sig2 * diagvec( inv(trans(X)*X)) );
```

```
return List::create(Named("coefficients") = coef,
                  Named("stderr") = stderrest,
                  Named("df.residual") = n - k );
```
Rcpp @ celebRtion 2020 89/124

# CURRENT VERSION

// [[Rcpp::depends(RcppArmadillo)]]

```
#include <RcppArmadillo.h>
// [[Rcpp::export]]
Rcpp::List fastLm(const arma::mat& X, const arma::colvec& y) {
   int n = X.n rows, k = X.n cols:
   arma::colvec coef = arma::solve(X, y);
   arma::colvec resid = y - X*coef;
   double sig2 = arma::as_scalar(arma::trans(resid)*resid/(n-k));
   arma::colvec sterr = arma::sqrt(sig2 *
                            arma::diagvec(arma::pinv(arma::trans(X)*X)));
   return Rcpp::List::create(Rcpp::Named("coefficients") = coef,
                             Rcpp::Named("stderr") = sterr.
                             Rcpp::Named('df.residual") = n - k );
}
```

```
arma::colvec y = Rcpp::as<arma::colvec>(ys);
arma::mat X = Rcpp::as<arma::mat>(Xs);
```
Convenient, yet incurs an additional copy. Next variant uses two steps, but only a pointer to objects is copied:

```
Rcpp::NumericVector yr(ys);
Rcpp::NumericMatrix Xr(Xs);
int n = XT.nrow(), k = XT.ncol();
arma::mat X(Xr.begin(), n, k, false);
arma::colvec y(yr.begin(), yr.size(), false);
```
Better if performance is a concern. But now RcppArmadillo has efficient const references too. Rcpp @ celebRtion 2020 91/124

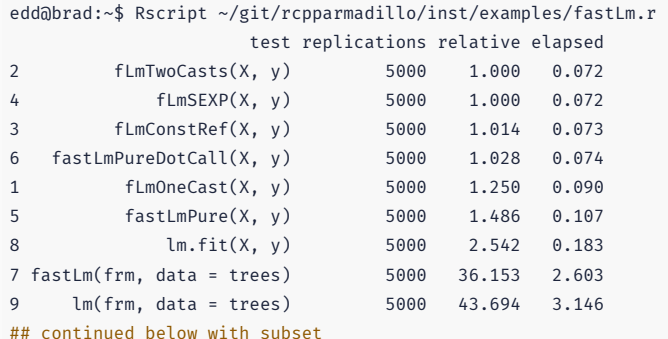

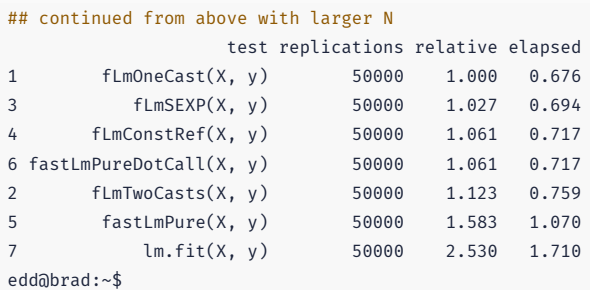

# MACHINE LEARNING

# **OVERVIEW**

Among the almost 1800+ CRAN packages using Rcpp, many wrap Machine Learning libraries algorithms.

Examples include:

- dlib based on (fairly large) DLib library
- RcppShark based on the Shark library (but archived in March 2018)
- RcppMLPACK based on an older MLPACK versions (newer version on GitHub only here )

We look at RcppMLPACK.

## High-level:

- Written by Ryan Curtin et al, Georgia Tech
- Uses Armadillo, and like Armadillo, "feels right"
- Qiang Kou created 'RcppMLPACK v1', it is on CRAN

### High-level:

- A few of us are trying to update RcppMLPACK to 'v2' (and 'v3')
- Instead of embedding, an external library is used
- This makes deployment a little tricker on Windows and macOS
- We are still waiting on macOS installation of libraries

# MLPACK

### List of Algorithms:

- Collaborative filtering (with many decomposition techniques)
- Decision stumps (one-level decision trees)
- Density estimation trees
- Euclidean minimum spanning tree calculation
- Gaussian mixture models
- Hidden Markov models
- Kernel Principal Components Analysis (optionally with sampling)
- k-Means clustering (with several accelerated algorithms)
- Least-angle regression (LARS/LASSO)
- Linear regression (simple least-squares)
- Local coordinate coding
- Locality-sensitive hashing for approximate nearest neighbor search
- Logistic regression
- Max-kernel search
- Naive Bayes classifier
- Nearest neighbor search with dual-tree algorithms
- Neighborhood components analysis
- Non-negative matrix factorization
- Perceptrons
- Principal components analysis (PCA)
- RADICAL (independent components analysis)
- Range search with dual-tree algorithms
- Rank-approximate nearest neighbor search
- Sparse coding with dictionary learning

#### Rcpp @ celebRtion 2020 98/124

#include "RcppMLPACK.h"

```
using namespace mlpack::kmeans;
using namespace Rcpp;
```

```
// [[Rcpp::depends(RcppMLPACK)]]
```

```
// [[Rcpp::export]]
List cppKmeans(const arma::mat& data, const int& clusters) {
```

```
arma::Col<size t> assignments;
KMeans<> k; \frac{1}{2} // Initialize with the default arguments.
k.Cluster(data, clusters, assignments);
return List::create(Named("clusters") = clusters,
                    Named("result") = assignments);
```
}

# Timing

#### Table 1: Benchmarking result

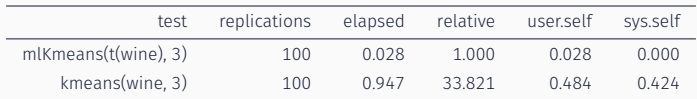

Table taken 'as is' from RcppMLPACK vignette.

# RCPPMLPACK: LINEAR REGRESSION EXAMPLE

```
// [[Rcpp::depends(RcppMLPACK)]]
// [[Rcpp::plugins(openmp)]]
#include <RcppMLPACK.h> // MLPACK, Rcpp and RcppArmadillo
// particular algorithm used here
#include <mlpack/methods/linear_regression/linear_regression.hpp>
// [[Rcpp::export]]
arma::vec linearRegression(arma::mat& matX,
                          arma::vec& vecY,
```

```
const double lambda = 0.0,
const bool intercept = true) {
```

```
\text{matX} = \text{matX} \cdot \text{t}():
mlpack::regression::LinearRegression lr(matX, vecY.t(), lambda, intercept);
arma::rowvec fittedValues(vecY.n_elem);
lr.Predict(matX, fittedValues);
return fittedValues.t();
```
}

```
suppressMessages(library(utils))
library(RcppMLPACK)
data("trees", package="datasets")
X <- with(trees, cbind(log(Girth), log(Height)))
y <- with(trees, log(Volume))
lmfit \leftarrow lm(y \sim X)# summary(fitted(lmfit))
mlfit <- linearRegression(X, y)
```

```
# summary(mlfit)
```

```
all.equal(unname(fitted(lmfit)), as.vector(mlfit))
```
# RCPPMLPACK: LOGISTIC REGRESSION EXAMPLE

```
#include <RcppMLPACK.h> // MLPACK, Rcpp and RcppArmadillo
      #include <mlpack/methods/logistic_regression/logistic_regression.hpp> // algo use here
      // [[Rcpp::export]]
      Rcpp::List logisticRegression(const arma::mat& train, const arma::irowvec& labels,
                                  const Rcpp::Nullable<Rcpp::NumericMatrix>& test = R_NilValue) {
          // MLPACK wants Row<size_t> which is an unsigned representation that R does not have
          arma::Row<size_t> labelsur, resultsur;
          // TODO: check that all values are non-negative
          labelsur = arma::conv_to<arma::Row<size_t>>::from(labels);
          // Initialize with the default arguments. TODO: support more arguments>
          mlpack::regression::LogisticRegression<> lrc(train, labelsur);
          arma::rowvec parameters = lrc.Parameters();
          Rcpp::List return_val;
          if (test.isNotNull()) {
              arma::mat test2 = Rcpp::as<arma::mat>(test);
             lrc.Classify(test2, resultsur);
              arma::vec results = arma::conv to<arma::vec>::from(resultsur):
              return_val = Rcpp::List::create(Rcpp::Named("parameters") = parameters,
                                           Rcpp::Named("results") = results);
          } else {
             return val = Rcpp::List::create(Rcpp::Named("parameters") = parameters);
          }
          return return_val;
       }
Rcpp @ celebRtion 2020 103/124
```

```
suppressMessages(library(utils));
library(RcppMLPACK);
## part of example(logisticRegression), test data not show for space constraint
data(trainSet)
mat <- t(trainSet[, -5]) ## train data, transpose and removing class labels
lab <- trainSet[, 5] ## class labels for train set
logisticRegression(mat, lab)
```
# RCPPMI PACK: NEAREST NEIGHBORS EXAMPLE

#include "RcppMLPACK.h"

```
using namespace Rcpp;
using namespace mlpack: using namespace mlpack::neighbor:
using namespace mlpack::metric; using namespace mlpack::tree;
// [[Rcpp::depends(RcppMLPACK)]]
// [[Rcpp::export]]
List nn(const arma::mat& data, const int k) {
    // using a test from MLPACK 1.0.10 file src/mlpack/tests/allknn_test.cpp
    CoverTree<LMetric<2>, FirstPointIsRoot,
              NeighborSearchStat<NearestNeighborSort> > tree =
        CoverTree<LMetric<2>, FirstPointIsRoot,
                 NeighborSearchStat<NearestNeighborSort> >(data);
    NeighborSearch<NearestNeighborSort, LMetric<2>,
                  CoverTree<LMetric<2>, FirstPointIsRoot,
                            NeighborSearchStat<NearestNeighborSort> > >
        coverTreeSearch(&tree, data, true);
    arma::Mat<size t> coverTreeNeighbors;
    arma::mat coverTreeDistances;
    coverTreeSearch.Search(k, coverTreeNeighbors, coverTreeDistances);
    return List::create(Named("clusters") = coverTreeNeighbors,
                       Named("result") = coverTreeDistances);
```

```
}
Rcpp @ celebRtion 2020 105/124
```
# **MORE**

#### Where to go for next steps

- The package comes with nine pdf vignettes, and help pages.
- The introductory vignettes are now published (Rcpp and RcppEigen in *J Stat Software*, RcppArmadillo in *Comp Stat & Data Anlys*, Rcpp again in *TAS*)
- The rcpp-devel list is *the* recommended resource, generally very helpful, and fairly low volume.
- StackOverflow has a fair number of posts too.
- And a number of blog posts introduce/discuss features.

# RCPP GALLERY

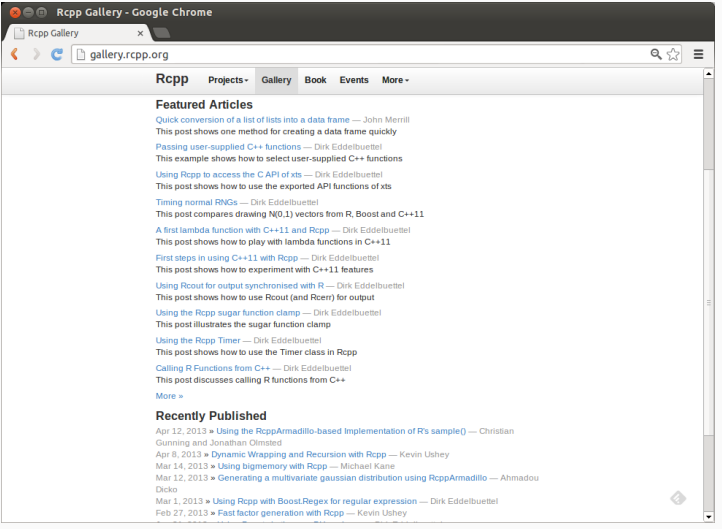
#### THE RCPP BOOK

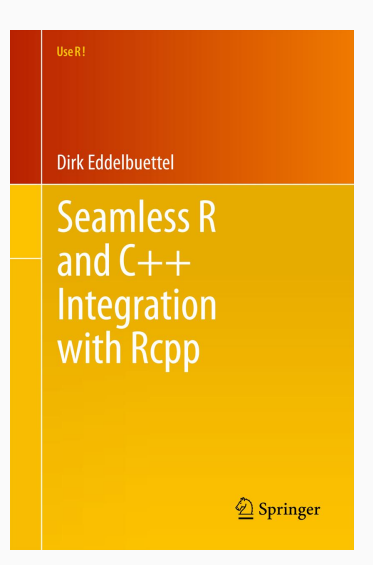

#### On sale since June 2013.

## THANK YOU!

```
slides http://dirk.eddelbuettel.com/presentations/
 web http://dirk.eddelbuettel.com/
 mail dirk@eddelbuettel.com
github @eddelbuettel
twitter @eddelbuettel
```
# APPENDIX: MORE RCPP EXAMPLES

#### A basic looped version:

```
#include <Rcpp.h>
#include <numeric> // for std::partial sum
using namespace Rcpp;
// [[Rcpp::export]]
NumericVector cumsum1(NumericVector x){
   double acc = 0: // init an accumulator variable
   NumericVector res(x.size()); // init result vector
   for(int i = 0; i < x.size(); i++){
        acc += x[i];res[i] = acc;}
   return res;
}
```
#### An STL variant:

```
// [[Rcpp::export]]
NumericVector cumsum2(NumericVector x){
    // initialize the result vector
    NumericVector res(x.size());
    std::partial sum(x.begin(), x.end(), res.begin());
    return res;
}
```
#### Or just Rcpp sugar:

```
// [[Rcpp::export]]
NumericVector cumsum_sug(NumericVector x){
    return cumsum(x); // compute + return result vector
}
```
Of course, all results are the same.

```
#include <Rcpp.h>
using namespace Rcpp;
// [[Rcpp::export]]
NumericVector callFunction(NumericVector x,
                            Function f) {
    NumericVector res = f(x);
    return res;
}
/*** R
callFunction(x, fivenum)
*/
```

```
// [[Rcpp::depends(BH)]]
#include <Rcpp.h>
```

```
// One include file from Boost
#include <boost/date time/gregorian/gregorian types.hpp>
```

```
using namespace boost::gregorian;
```

```
// [[Rcpp::export]]
Rcpp::Date getIMMDate(int mon, int year) {
    // compute third Wednesday of given month / year
    date d = nth day of the week in month(
                       nth day of the week in month::third,
                       Wednesday, mon).get date(year);
    date:: ymd type ymd = d.year month day();
    return Rcpp::wrap(Rcpp::Date(ymd.year, ymd.month, ymd.day));
}
```
### USING BOOST VIA BH: using-boost-with-bh

```
#include <Rcpp.h>
#include <boost/foreach.hpp>
using namespace Rcpp;
// [[Rcpp::depends(BH)]]
```

```
// the C-style upper-case macro name is a bit ugly
#define foreach BOOST_FOREACH
```

```
// [[Rcpp::export]]
NumericVector square( NumericVector x ) {
```

```
// elem is a reference to each element in x
 // we can re-assign to these elements as well
 foreach( double& elem, x ) {
   elem = elem*elem;
  }
 return x;
}
```
Rcpp  $\alpha$  cete b kt to  $\alpha$  as some thing similar in a smarter for loop.  $117/124$ 

## VECTOR SUBSETTING: subsetting

#include <Rcpp.h>

```
using namespace Rcpp;
// [[Rcpp::export]]
NumericVector positives(NumericVector x) {
   return x[x > 0];
}
// [[Rcpp::export]]
List first_three(List x) {
    IntegerVector idx = IntegerVector::create(0, 1, 2);
   return x[idx];
}
// [[Rcpp::export]]
List with names(List x, CharacterVector y) {
    return x[y];
}
```

```
#include <RcppArmadillo.h>
```

```
// [[Rcpp::depends(RcppArmadillo)]]
```

```
// [[Rcpp::export]]
arma::vec getEigenValues(arma::mat M) {
    return arma::eig_sym(M);
}
```

```
sourceCpp("code/armaeigen.cpp")
set.seed(42)
X \leftarrow \text{matrix}(rnorm(4*4), 4, 4)Z \le -X \ %*% t(X)
getEigenValues(Z)
# R gets the same results (in reverse)
# and also returns the eigenvectors.
```
## CREATE XTS FROM IN C++: creating-xts-from-c++

```
#include <Rcpp.h>
using namespace Rcpp;
```

```
NumericVector createXts(int sv, int ev) {
        IntegerVector ind = seq(sv, ev); // values
        NumericVector dv(ind): \frac{1}{2} date(time)s == reals
        dv = dv * 86400: \frac{d}{dx} // scaled to days
        dv.attr("tzone") = "UTC"; // index has attributes
        dv.attr("tclass") = "Date";
        NumericVector xv(ind): \frac{1}{100} // data has same index
       xv.attr("dim") = IntegerVector::create(ev-sv+1,1);
        xv.attr("index") = dv;CharacterVector cls = CharacterVector::create("xts","zoo");
       xv.attr("class") = cls;
        xv.attr(".indexCLASS") = "Date";
        // ... some more attributes ...
       return xv;
    }
Rcpp @ celebRtion 2020 121/124
```
## RCPPPARALLEL 1/3: parallel-matrix-transform

```
#include <Rcpp.h>
using namespace Rcpp;
```

```
#include <cmath>
#include <algorithm>
```

```
// [[Rcpp::export]]
NumericMatrix matrixSqrt(NumericMatrix orig) {
```

```
// allocate the matrix we will return
NumericMatrix mat(orig.nrow(), orig.ncol());
```

```
// transform it
std::transform(orig.begin(), orig.end(), mat.begin(), ::sqrt);
```

```
// return the new matrix
return mat;
```
}

## RCPPPARALLEL 2/3: parallel-matrix-transform

```
// [[Rcpp::depends(RcppParallel)]]
#include <RcppParallel.h>
using namespace RcppParallel:
struct SquareRoot : public Worker {
   const RMatrix<double> input; // source matrix
   RMatrix<double> output; // destination matrix
   // initialize with source and destination
   SquareRoot(const NumericMatrix input, NumericMatrix output)
      : input(input), output(output) {}
   // take the square root of the range of elements requested
   void operator()(std::size t begin, std::size t end) {
      std::transform(input.begin() + begin, input.begin() + end,
                     output.begin() + begin. ::sart):
   }
};
```

```
// [[Rcpp::export]]
NumericMatrix parallelMatrixSqrt(NumericMatrix x) {
```

```
// allocate the output matrix
NumericMatrix output(x.nrow(), x.ncol());
// SquareRoot functor (pass input and output matrixes)
SquareRoot squareRoot(x, output):
// call parallelFor to do the work
parallelFor(0, x.length(), squareRoot);
// return the output matrix
```
}

return output;